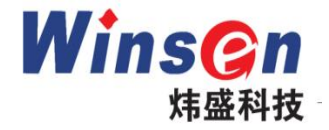

## Laser Dust Module

## (Model: ZH03/ZH03A/ZH03B)

# **Manual**

Version: 2.0

Valid from: 2016-12-10

Zhengzhou Winsen Electronics Technology Co., Ltd

## **Statement**

This manual copyright belongs to Zhengzhou Winsen Electronics Technology Co., LTD. Without the written permission, any part of this manual shall not be copied, translated, stored in database or retrieval system, also can't spread through electronic, copying, record ways.

Thanks for purchasing our product. In order to let customers using it better and reduce the faults caused by misuse, please read the manual carefully and operate it correctly in accordance with the instructions. If users disobey the terms or remove, disassemble, change the components inside of the sensor, we shall not be responsible for the loss.

The specific such as color, appearance, sizes & etc., please in kind prevail.

We are devoting ourselves to products development and technical innovation, so we reserve the right to improve the products without notice. Please confirm it is the valid version before using this manual. At the same time, users' comments on optimized using way are welcome.

Please keep the manual properly, in order to get help if you have questions during the usage in the future.

Zhengzhou Winsen Electronics Technology CO., LTD

### **ZH03 Series Laser Dust Sensor Module**

#### Profile

Laser Dust sensor module is a common type, small size sensor, using laser scattering principle to detect the dust particles in air, with good selectivity and stability. It is easy to use, with serial port output & PWM output. This series products include ZH03, ZH03A and ZH03B.

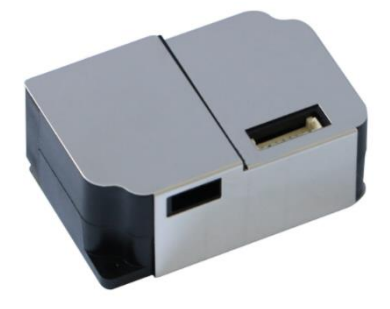

#### **Features**

Good consistency, Real time response Accurate data, Low power consumption Minus resolution of particle diameter 0.3 µm

#### **Main Applications**

It's widely used in air purifiers, ventilation systems, portable instrument, air quality monitoring equipment, air conditioner, and smart home equipment.

#### **Technical Parameters Stable1.**

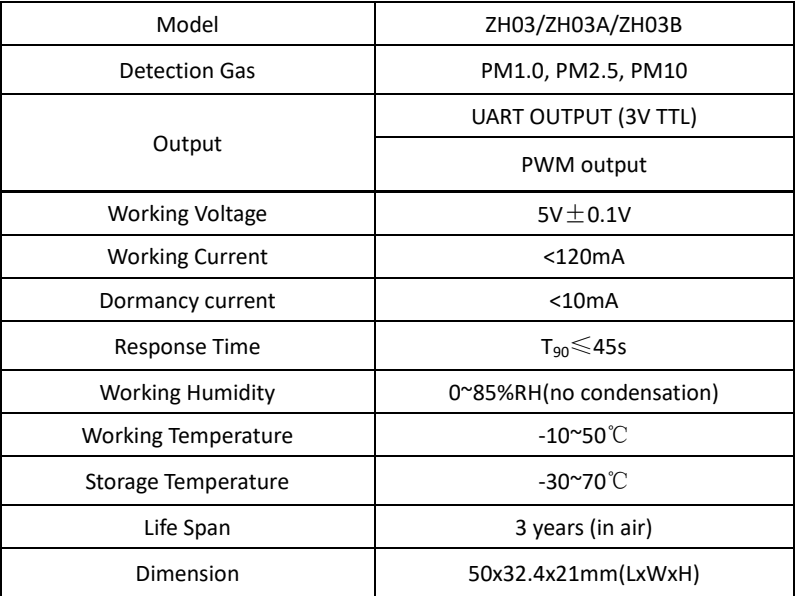

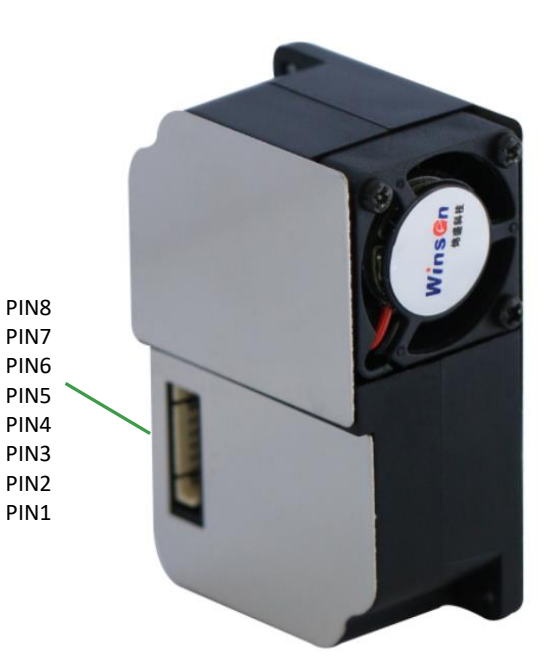

#### Stable<sub>2</sub>.

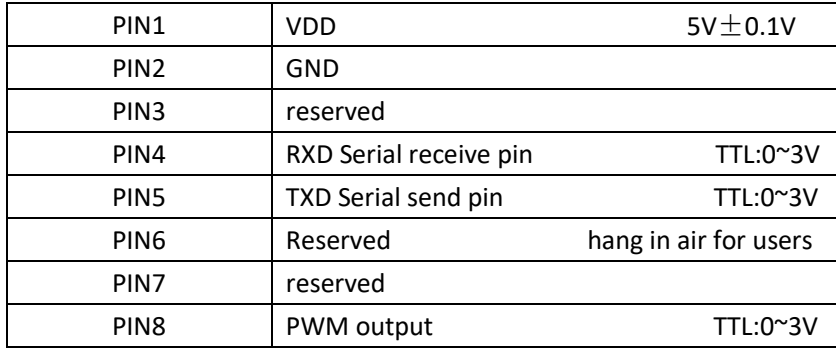

Tel: 86-371-67169097/67169670 Fax: 86-371-60932988 Email: sales@winsensor.com

Leading gas sensing solutions supplier in China!

#### **Sensor construction:**

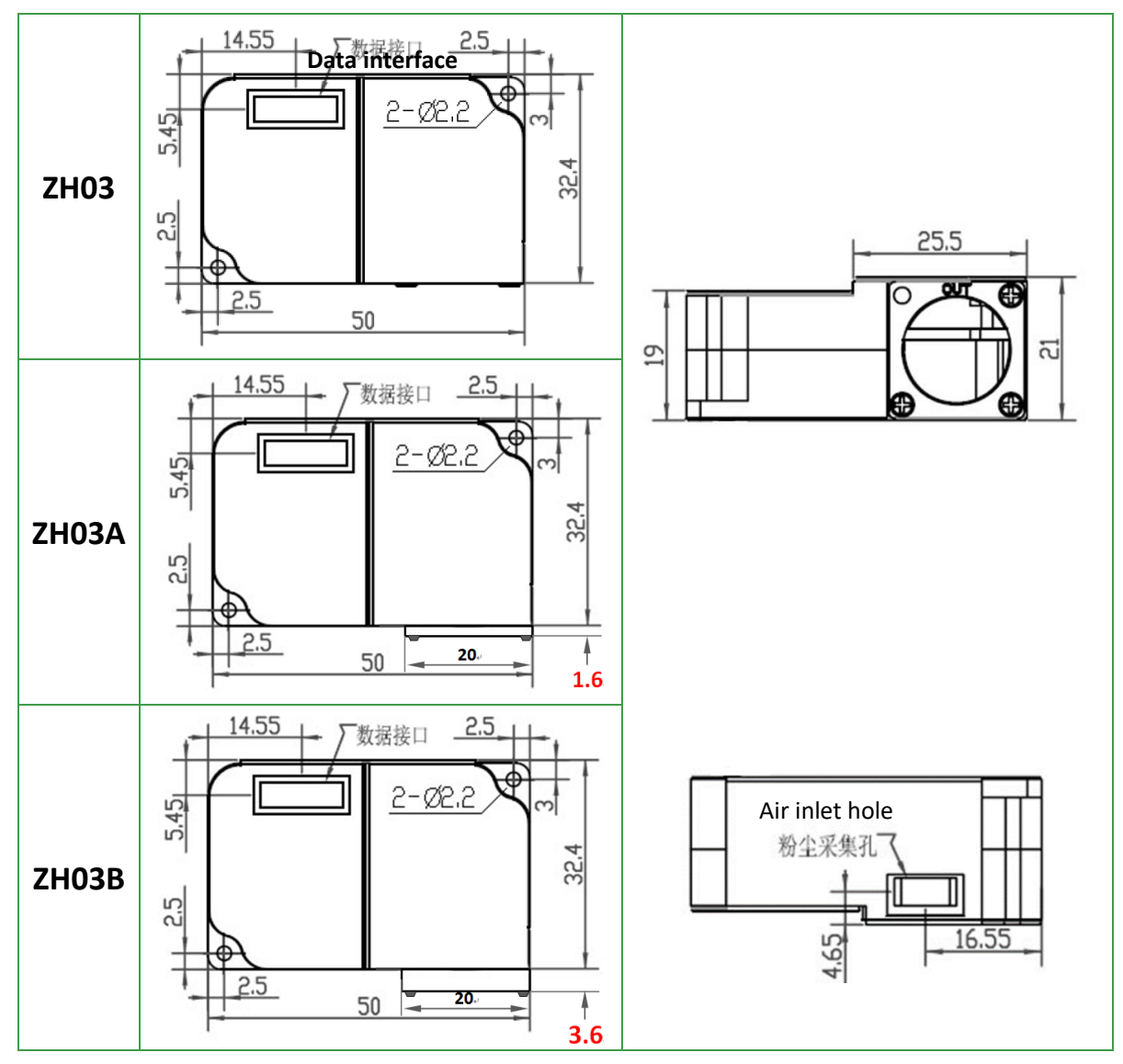

#### **Installation way:**

Air inlet hole need good ventilation. The fan is at the place of air outlet. When the module is installed or used, please avoid strong air flow; if the strong air flow can't be avoided, please make the outside flow direction is vertical to inside flow direction.

#### **Communication Protocol**

#### 1. General Settings

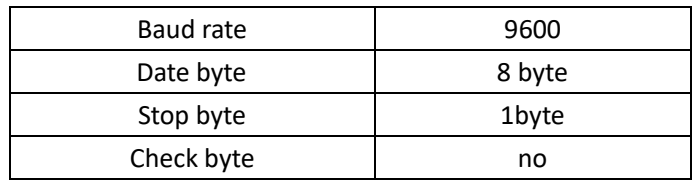

#### 2. Initiative upload

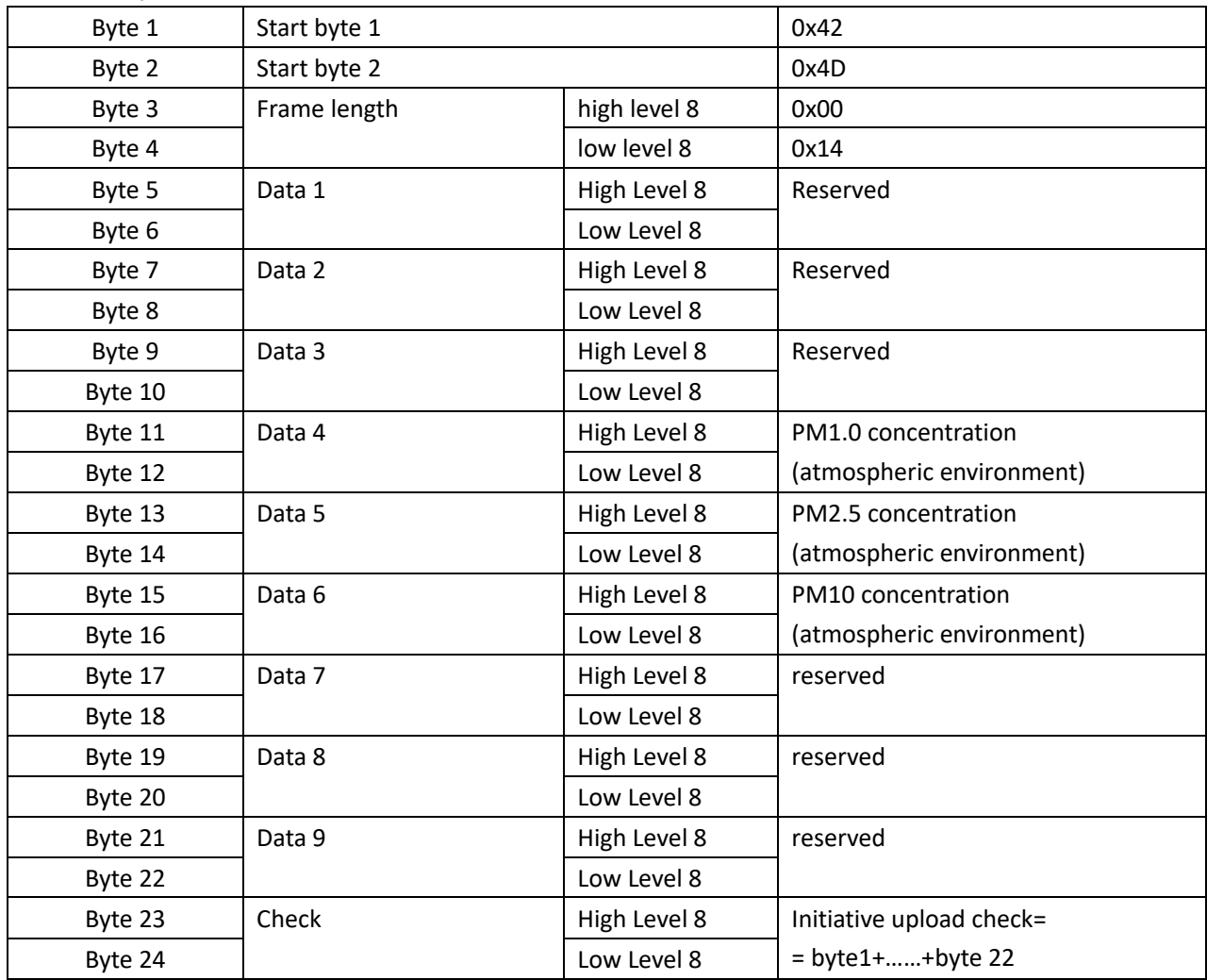

**NOTE:** 

- 1. The default communication mode is initiative upload, the concentration data of PM2.5 after power on for 10 seconds is the version number
- 2. Calculate method:

Data frames: 42 4D 00 14 00 54 00 6E 00 7C 00 54 00 6E 00 7C 00 00 00 00 00 00 03 1F Check value=

0x42+0x4D+0x00+0x14+0x00+0x54+0x00+0x6E+0x00+0x7C+0x00+0x54+0x00+0x6E+0x00 +0x7C+0x00+0x00+0x00+0x00+0x00+0x00 = 0x031F

0x03 inHigh 8 level is in 23 byte of data frame, 0x1F is in 24 byte of data frame.

#### 3. Question & answer mode

#### **User sends instructions:**

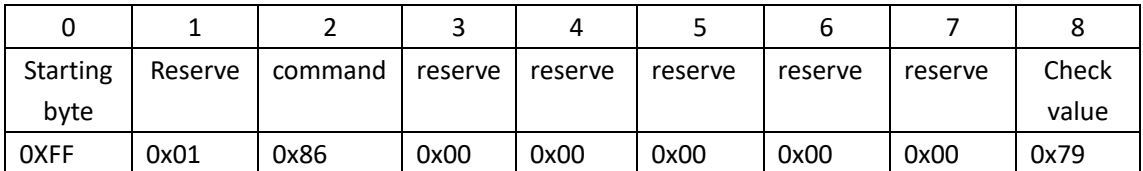

#### **Return value as follow:**

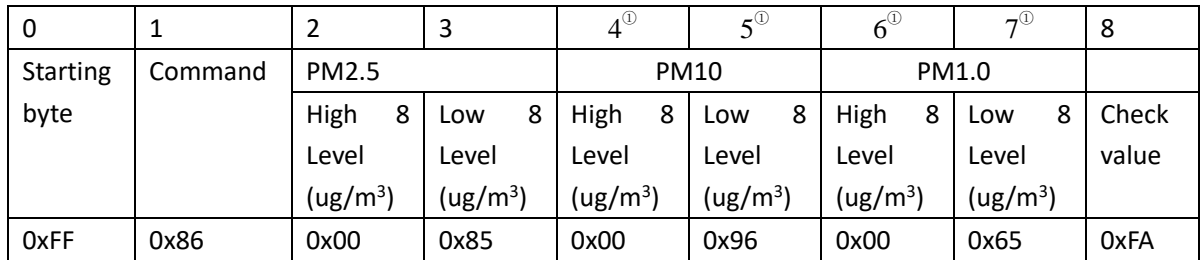

#### NOTE:

1. The mark of  $u^{(1)}$  for PM1.0 and PM10 is valid from V1.41 version, is invalid for previous version.

2. The calculate method for check value of data frames is different in different modes.

#### 4. Switch between Q&A mode and Initiative upload mode

#### User sends instructions: set Q&A mode:

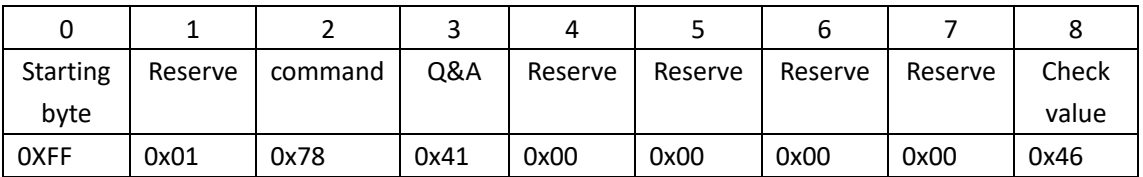

#### User sends instructions : Set initiative upload mode

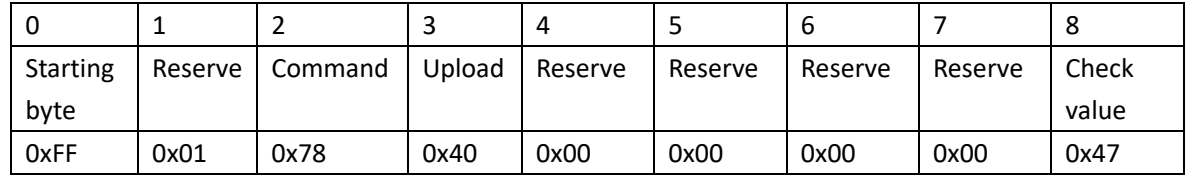

#### 5. Dormant mode.

#### User sends instructions: set Q&A mode:

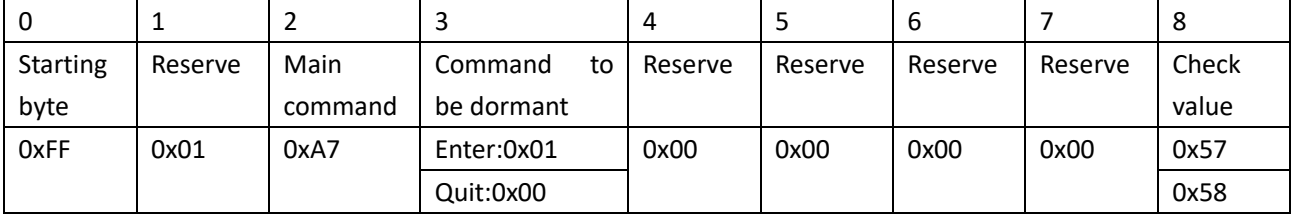

#### Return value as follow:

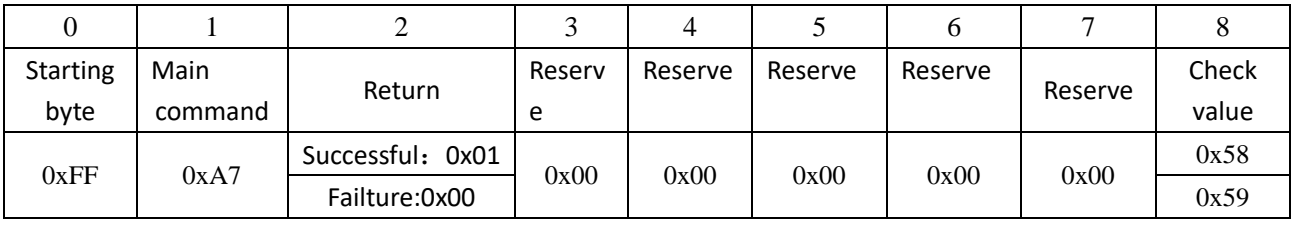

Tel: 86-371-67169097/67169670 Fax: 86-371-60932988

```
说明:
```
- 1. 注②, 该条指令在软件版本 V1.41 之前无效, 从 V1.41 版开始实施;
- 2. 数据帧校验值计算请参考示例代码;

#### **NOTE:**

The command with mark  $\degree$  "2" is valid from V1.41 version, is invalid for previous version.

Calculate method for check value:

```
In Q&A mode, the return value is "FF 86 00 47 00 C7 03 OF 5A"
```

```
Check value== 0x86 + 0x00 + 0x47 + 0x00 + 0xC7 + 0x03 + 0x0F
```

```
= 0xA6 (keep low 8 level)
= 0x59 (positive)
```

```
= 0x5A (plus 1)
```
Eg of code:

```
unsigned char FucCheckSum(unsigned char *i, unsigned char ln)
```

```
\left\{ \right.
```

```
unsigned char j, tempq=0;
   i+=1;
   for(j=0;j<(ln-2);j++)\{tempq += *i;i++;\mathcal{E}tempq=(~tempq)+1;
   return(tempq);
\}
```
#### PWM output way

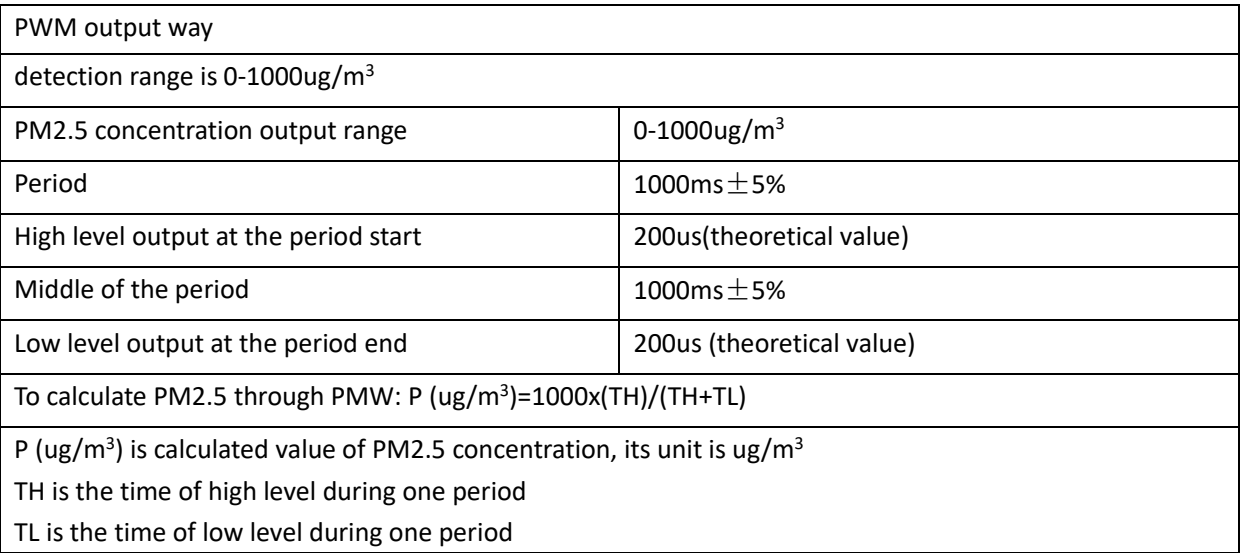

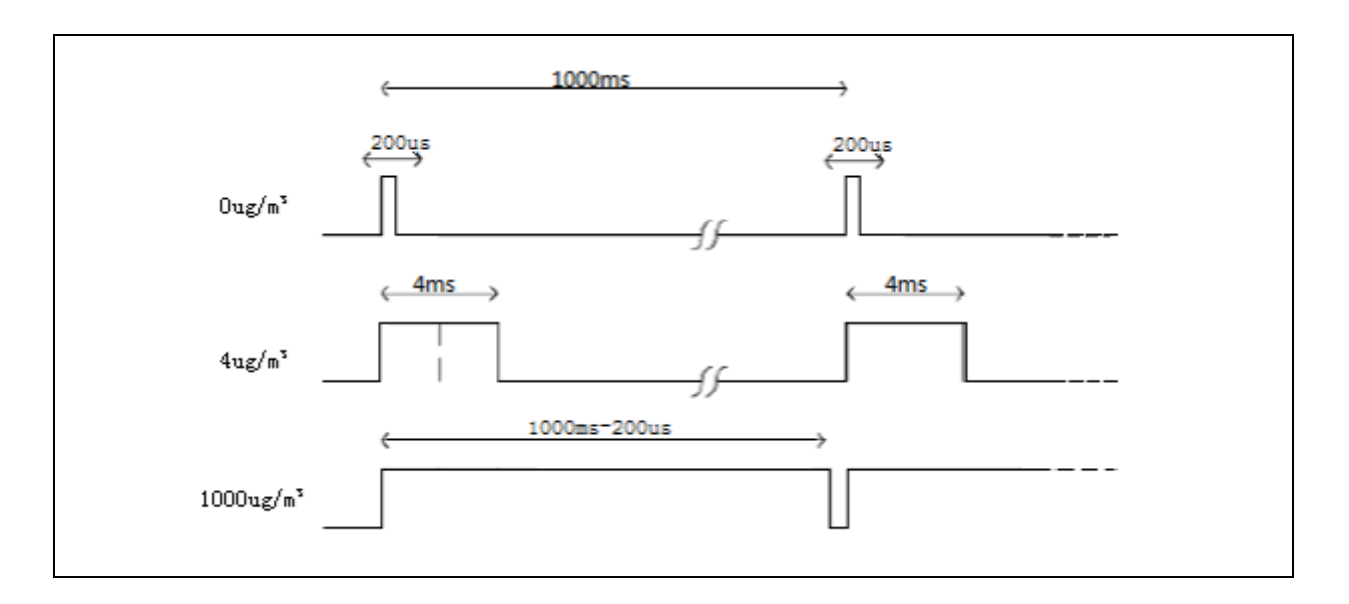

#### **Cautions:**

- 1. Do not change or displace any electronic components.
- 2. Please avoid heavy shock and vibration
- 3. The sensor should be vertical installed, to extend fan's lifespan.
- 4. Make sure that the air circulation of dust collecting holes is normal when installation.
- 5. Please avoid sticky particles into the sensor to affect the sensor's performance.

Zhengzhou Winsen Electronics Technology Co., Ltd Add: No.299, Jinsuo Road, National Hi-Tech Zone, Zhengzhou 450001 China Tel: +86-371-67169097/67169670 Fax: +86-371-60932988 **E-mail:** sales@winsensor.com Website: www.winsen-sensor.com

## **X-ON Electronics**

Largest Supplier of Electrical and Electronic Components

*Click to view similar products for* [Multiple Function Sensor Development Tools](https://www.x-on.com.au/category/embedded-solutions/engineering-tools/sensor-development-tools/multiple-function-sensor-development-tools) *category:*

*Click to view products by* [Winsen](https://www.x-on.com.au/manufacturer/winsen) *manufacturer:* 

Other Similar products are found below :

[RD-KL25-AGMP01](https://www.x-on.com.au/mpn/nxp/rdkl25agmp01) [PTC-04-DB-ACT](https://www.x-on.com.au/mpn/melexis/ptc04dbact) [PTC-04-DB-FL](https://www.x-on.com.au/mpn/melexis/ptc04dbfl) [FRDM-K22F-SA9500](https://www.x-on.com.au/mpn/nxp/frdmk22fsa9500) [EV\\_ICM-20649](https://www.x-on.com.au/mpn/tdkinvensense/ev_icm20649) [MULTI-SENSE-GEVB](https://www.x-on.com.au/mpn/onsemiconductor/multisensegevb) [FRDM-STBC-](https://www.x-on.com.au/mpn/nxp/frdmstbcsa9500)[SA9500](https://www.x-on.com.au/mpn/nxp/frdmstbcsa9500) [BRKT-STBC-SA9500](https://www.x-on.com.au/mpn/nxp/brktstbcsa9500) [3397](https://www.x-on.com.au/mpn/adafruit/3397) [STEVAL-MKIT01V1](https://www.x-on.com.au/mpn/stmicroelectronics/stevalmkit01v1) [EVAL-CN0411-ARDZ](https://www.x-on.com.au/mpn/analogdevices/evalcn0411ardz) [SEN0004](https://www.x-on.com.au/mpn/dfrobot/sen0004) [KT-TVOC-200-TB200A](https://www.x-on.com.au/mpn/airwat/kttvoc200tb200a) [KT-NmHc-200-](https://www.x-on.com.au/mpn/airwat/ktnmhc200tb200a) [TB200A](https://www.x-on.com.au/mpn/airwat/ktnmhc200tb200a) [SEN0344](https://www.x-on.com.au/mpn/dfrobot/sen0344) [PIM520](https://www.x-on.com.au/mpn/pimoroni/pim520) [PIM518](https://www.x-on.com.au/mpn/pimoroni/pim518) [PIM519](https://www.x-on.com.au/mpn/pimoroni/pim519) [PIM510](https://www.x-on.com.au/mpn/pimoroni/pim510) [103030375](https://www.x-on.com.au/mpn/seeedstudio/103030375) [ZSSC4132KIT](https://www.x-on.com.au/mpn/renesas/zssc4132kit) [ADIS16505-3/PCBZ](https://www.x-on.com.au/mpn/analogdevices/adis165053pcbz) [SEN-16794](https://www.x-on.com.au/mpn/sparkfun/sen16794) [PIM502](https://www.x-on.com.au/mpn/pimoroni/pim502) [SEN0359](https://www.x-on.com.au/mpn/dfrobot/sen0359) [4829](https://www.x-on.com.au/mpn/adafruit/4829) [EV26Q64A](https://www.x-on.com.au/mpn/microchip/ev26q64a) [EVAL-AD7746RDZ](https://www.x-on.com.au/mpn/analogdevices/evalad7746rdz) [EVAL-AD7746HDZ](https://www.x-on.com.au/mpn/analogdevices/evalad7746hdz) [AS7022-EVALKIT](https://www.x-on.com.au/mpn/ams/as7022evalkit) [RTK0ESXB10C00001BJ](https://www.x-on.com.au/mpn/renesas/rtk0esxb10c00001bj) [MAX30134EVSYS#](https://www.x-on.com.au/mpn/maxim/max30134evsys) [EV-CBM-](https://www.x-on.com.au/mpn/analogdevices/evcbmpioneer11z)[PIONEER1-1Z](https://www.x-on.com.au/mpn/analogdevices/evcbmpioneer11z) [EVAL-ADPD188BIZ-S2](https://www.x-on.com.au/mpn/analogdevices/evaladpd188bizs2) [EVAL-ADCM-1](https://www.x-on.com.au/mpn/analogdevices/evaladcm1) [EVAL-CN0507-ARDZ](https://www.x-on.com.au/mpn/analogdevices/evalcn0507ardz) [SI118X-KIT](https://www.x-on.com.au/mpn/siliconlabs/si118xkit) [ALTEHTG2SMIP](https://www.x-on.com.au/mpn/mpression/altehtg2smip) [EVAL-CN0533-EBZ](https://www.x-on.com.au/mpn/analogdevices/evalcn0533ebz) [MIKROE-4305](https://www.x-on.com.au/mpn/mikroe/mikroe4305) [MAX30101WING#](https://www.x-on.com.au/mpn/maxim/max30101wing) [MIKROE-4192](https://www.x-on.com.au/mpn/mikroe/mikroe4192) [MIKROE-4049](https://www.x-on.com.au/mpn/mikroe/mikroe4049) [OB1203SD-U-EVK](https://www.x-on.com.au/mpn/renesas/ob1203sduevk) [OB1203SD-BT-EVK](https://www.x-on.com.au/mpn/renesas/ob1203sdbtevk) [MIKROE-4037](https://www.x-on.com.au/mpn/mikroe/mikroe4037) [101990644](https://www.x-on.com.au/mpn/seeedstudio/101990644) [MIKROE-4267](https://www.x-on.com.au/mpn/mikroe/mikroe4267) [MIKROE-4265](https://www.x-on.com.au/mpn/mikroe/mikroe4265) [MIKROE-4330](https://www.x-on.com.au/mpn/mikroe/mikroe4330)